## Free Download

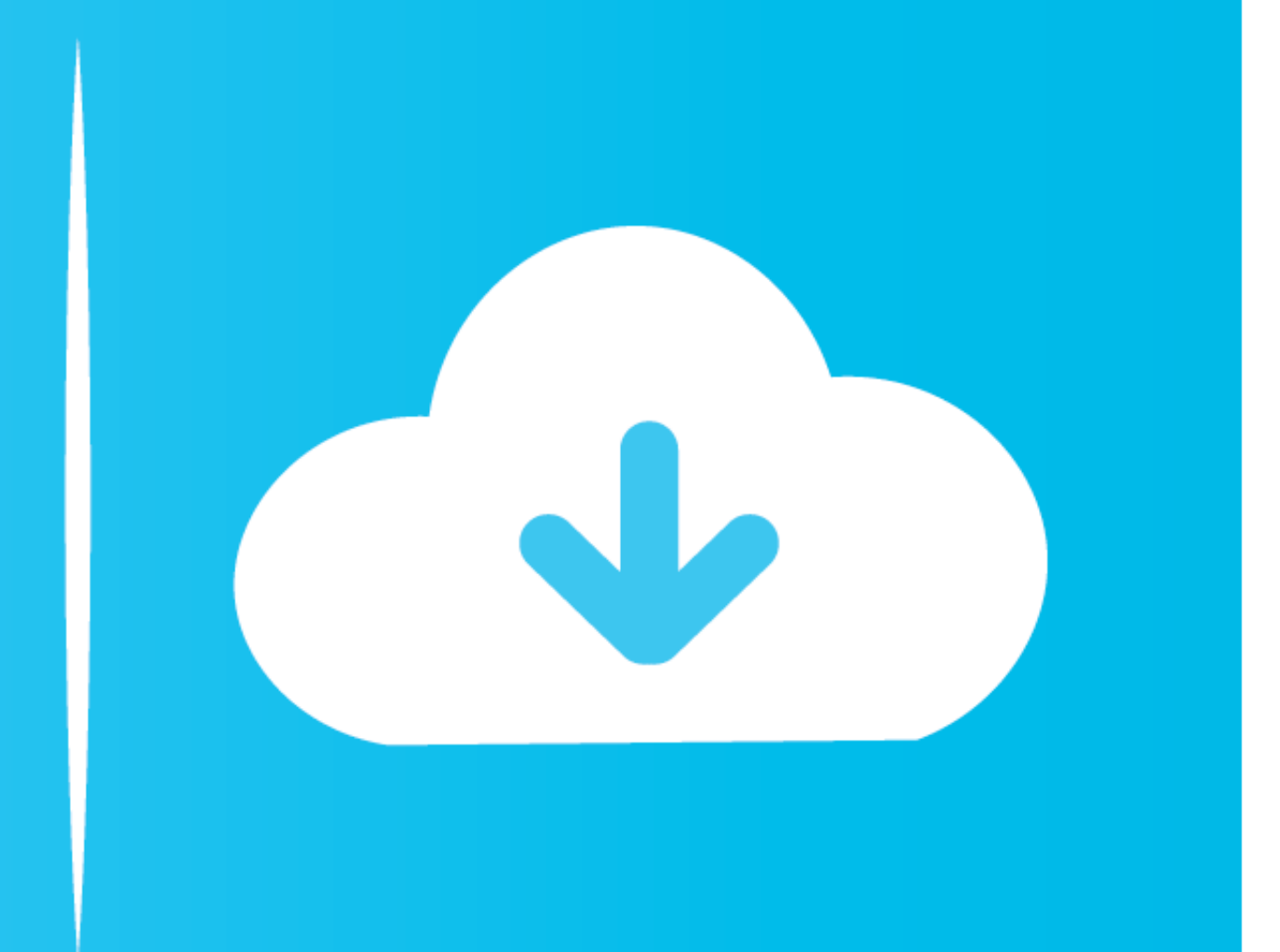

[Office For Mac Sign In Problem](https://laughing-colden-ceaee8.netlify.app/Bone-Thugs-N-Harmony-The-Art-Of-War-Zip#vkQo=GmwyTbICVzgiLnwAMz2BTvgBI9MCWbIBPbIBNL2C==)

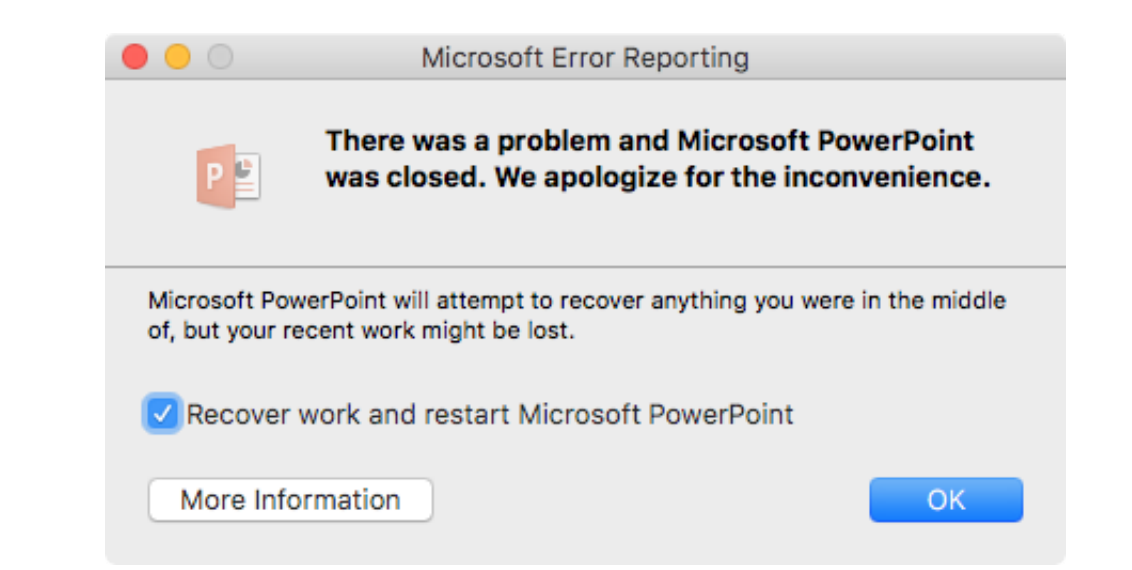

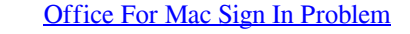

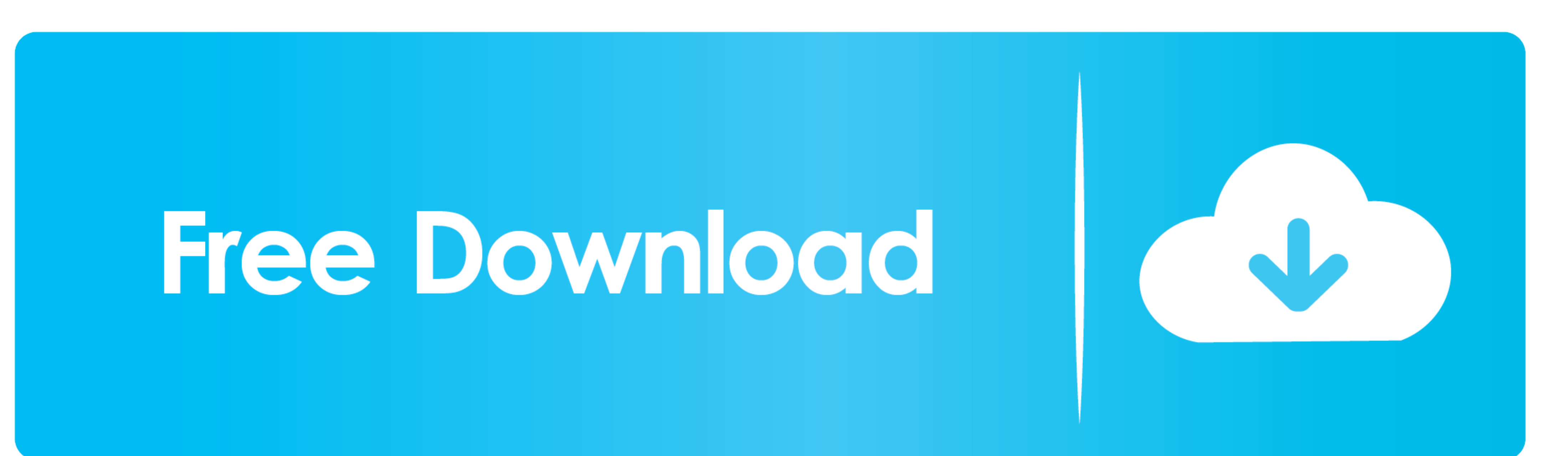

 $1/2$ 

If you need a reliable long term backup solution to problems with Office on your Mac the only other solution is to install Windows on Mac and install Windows on Mac and install Microsoft Office 2016 on that.. I deleted the Windows on Mac and Microsoft Office 2016.

I deleted keychain entries that contain anything outlook microsoft exchange as well as deleting the outlook account and recreated.. If youre an admin and want to update the computers in your organization with your existing

## **office 365 sign in problems**

office 365 sign in problems, microsoft office sign in problems, ms office sign in problem, office 365 desktop app sign in problem, outlook office 365 sign in problems, microsoft office 365 sign in problem with your account

Reply Todd March 20 2015 After the post I created a new Outlook profile in 2016 and tried to re-import my Outlook profile into 2011.. Reply Todd March 20 2015 After posting I created a new Outlook 2016 profile and tried to

## **ms office sign in problem**

## **outlook office 365 sign in problems**

e10c415e6f